**XIAIE** GTER 39 | GTS 25

# *Novos Desafios das Perícias em Sistemas Computacionais*

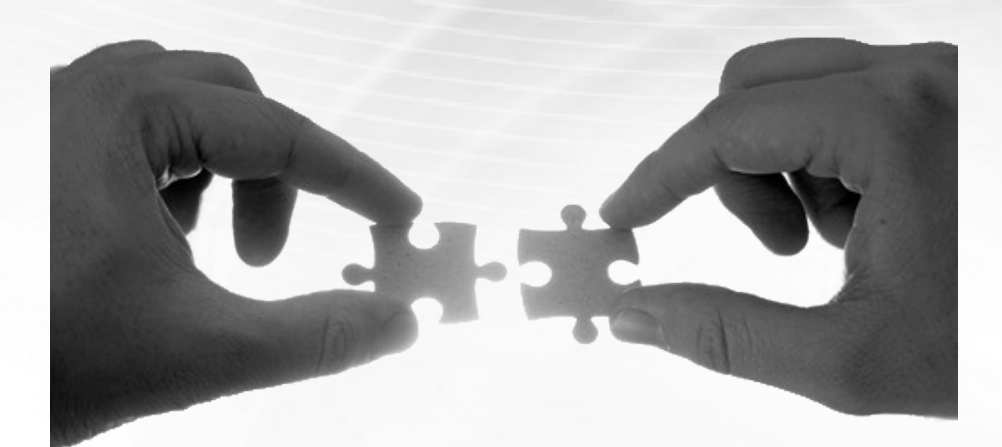

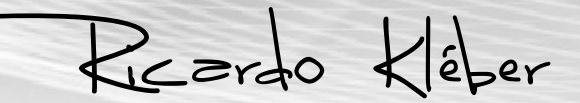

1

GTS – Grupo de Trabalho em Segurança (Rio de Janeiro, 28/05/2015)

*Novos Desafios das Perícias em Sistemas Computacionais Roteiro desta apresentação*

- A computação forense
- Cenários tradicionais
- Anti-forense computacional
- Novos desafios
- Cenas dos próximos capítulos

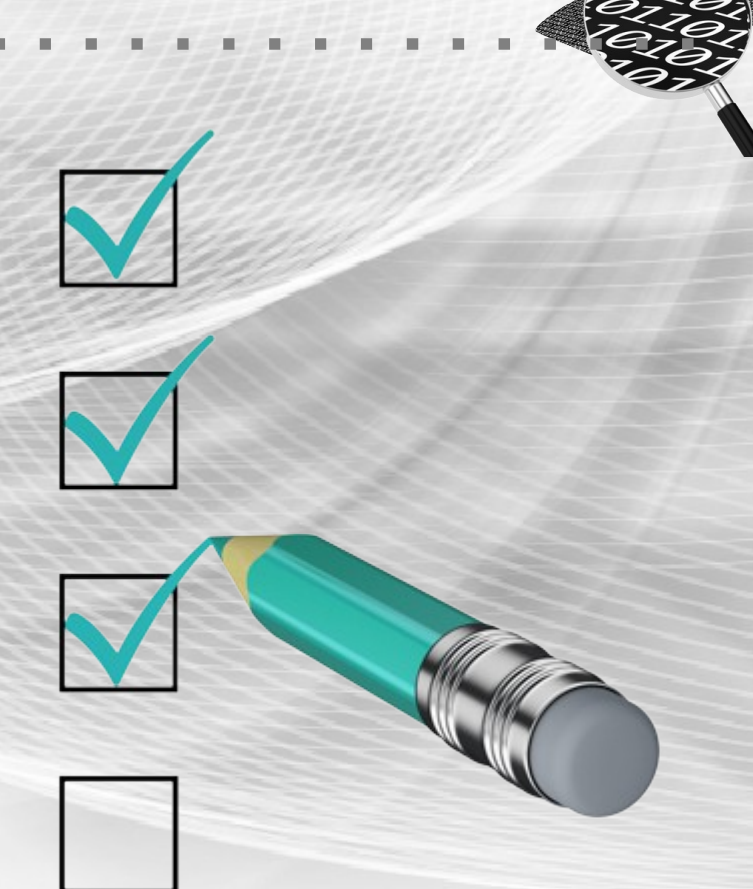

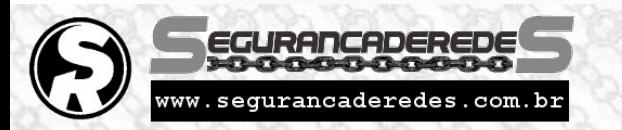

GTS – Grupo de Trabalho em Segurança (Rio de Janeiro, 28/05/2015)

# *A Computação Forense*

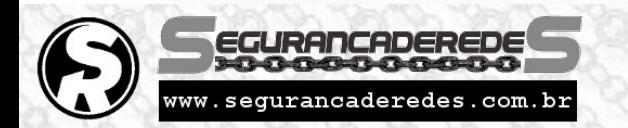

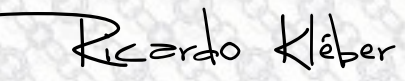

#### *A Computação Forense*

*Contextualizando...*

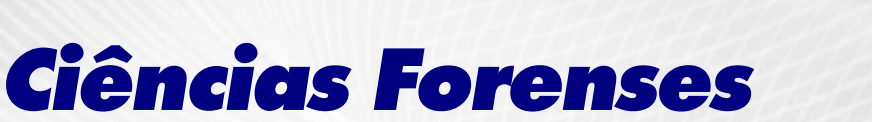

- Definição
	- Aplicação das ciências físicas ao direito na busca da verdade em matérias cíveis, criminais, sociais e comportamentais a fim de que não sejam cometidas injustiças a nenhum membro da sociedade
- Objetivo
- Determinar o valor probatório da cena do crime e as evidências relacionadas

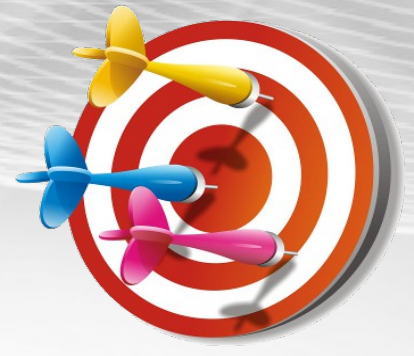

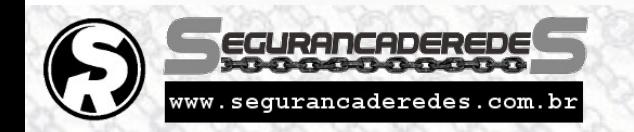

#### Novos Desafios das Perícias em Sistemas Computacionais Reado

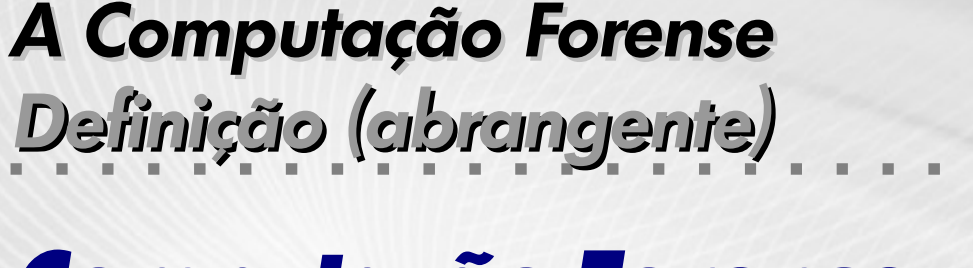

#### *Computação Forense*

• É um conjunto de procedimentos que envolve a preservação, identificação, extração, interpretação e documentação de evidências computacionais, utilizando metodologia adequada, obedecendo requisitos legais, zelando pela integridade, relatando com fidelidade as informações extraídas dos dados a partir de opiniões de especialistas em um tribunal e/ou em processos administrativos, com objetividade.

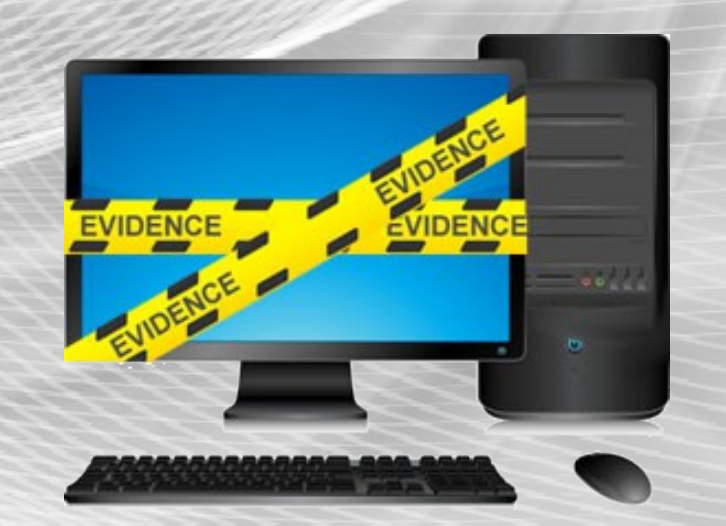

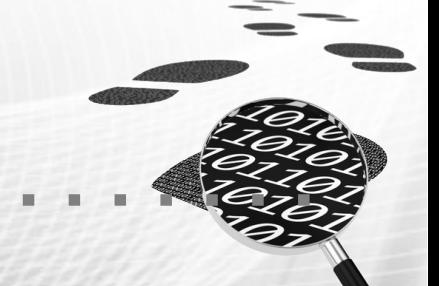

#### *A Computação Forense*

*Nomenclatura*

#### *Computação Forense*

- Perícia Forense Computacional
	- Forense Computacional
		- Forense em Informática
			- Forense Digital
				- Perícia Digital
					- Perícia em Informática
						- Perícia em Sistemas Computacionais
							- Perícia Cibernética
								- Perícia Virtual !?

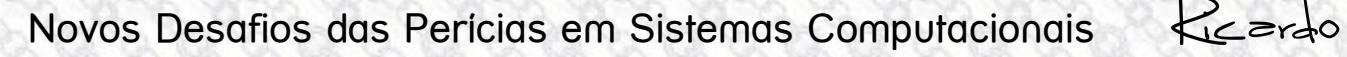

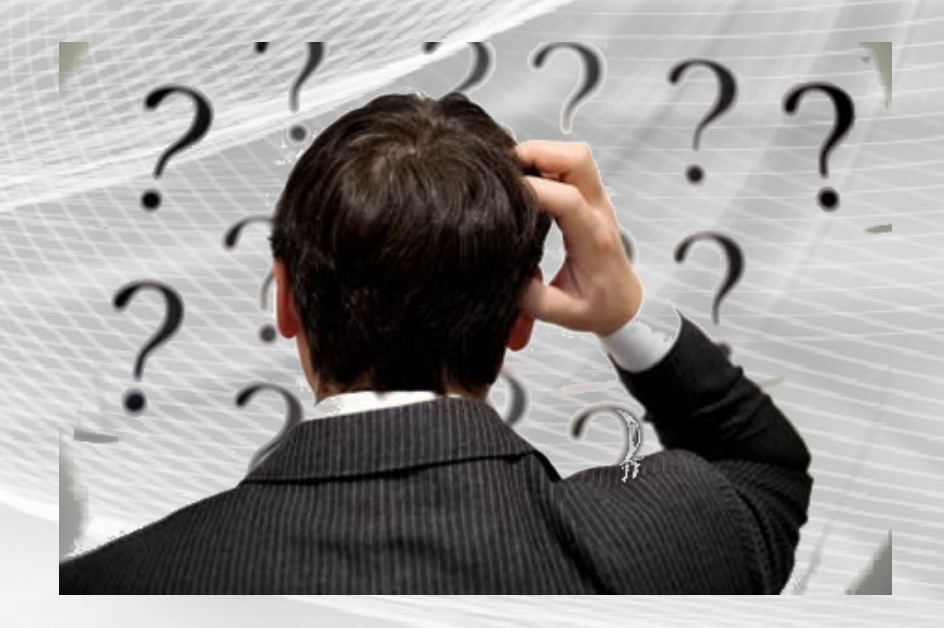

#### *Objetivos da Computação Forense*

*Em resumo...*

- Recuperar, analisar e preservar computadores e materiais relacionados de tal forma que possam ser apresentados como provas em um tribunal de justiça.
- · Identificar as evidências rapidamente, estimar o impacto potencial da atividade maliciosa na vítima, e avaliar a intenção e a identidade do agressor (ou coletar evidências que ajudem nesse objetivo).

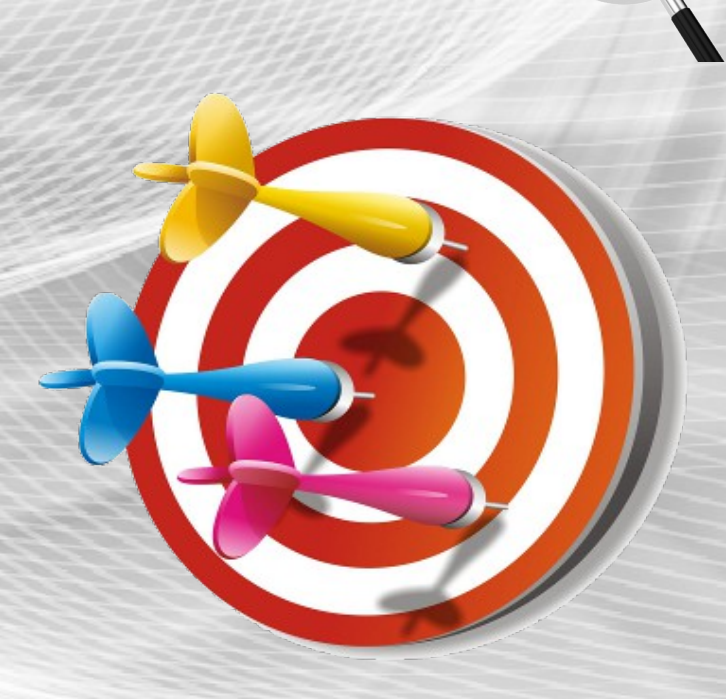

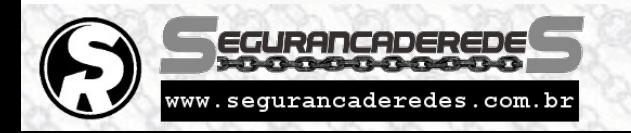

#### *Questões Legais*

*A Base para o Início*

- Artigo 170: "Nas perícias de laboratório, os peritos guardarão material suficiente para a eventualidade de nova perícia. Sempre que conveniente, os laudos serão ilustrados com provas fotográficas, ou microfotográficas, desenhos ou esquemas".
- Artigo 171: "Nos crimes cometidos com destruição ou rompimento de obstáculo a subtração da coisa, ou por meio de escalada, os peritos, além de descrever os vestígios, indicarão com que instrumentos, por que meios e em que época presumem ter sido o fato praticado".

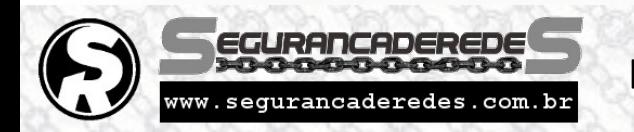

#### *Computação Forense*

*Pontos Chave*

- Aquisição
- Preservação
- Identificação
- Extração
- Recuperação
- Análise
- Apresentação (documentação)

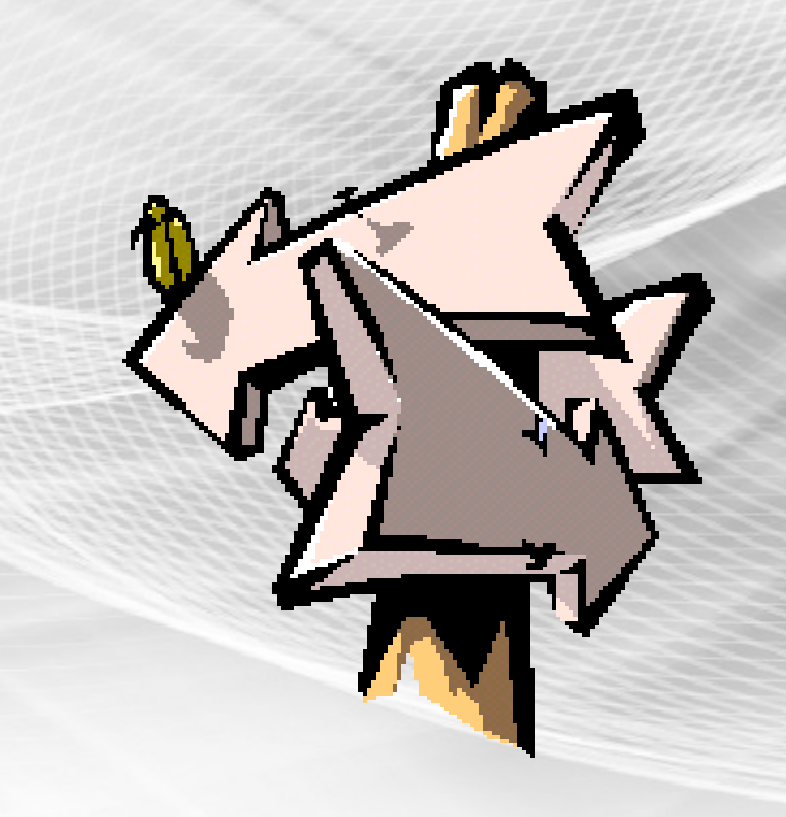

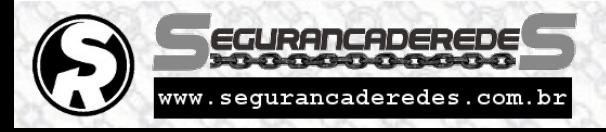

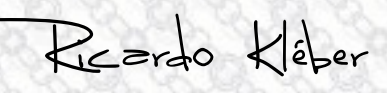

#### *Computação Forense*

*Termos Específicos Mais Relevantes*

- Cadeia de Custódia
- Ordem de Volatilidade
- Perícia "In Loco" x "Post Mortem"
- Mídia de Origem x Mídia de Destino
- Assinatura Hash
- Duplicação Pericial
- Tipificação Específica ou por Analogia

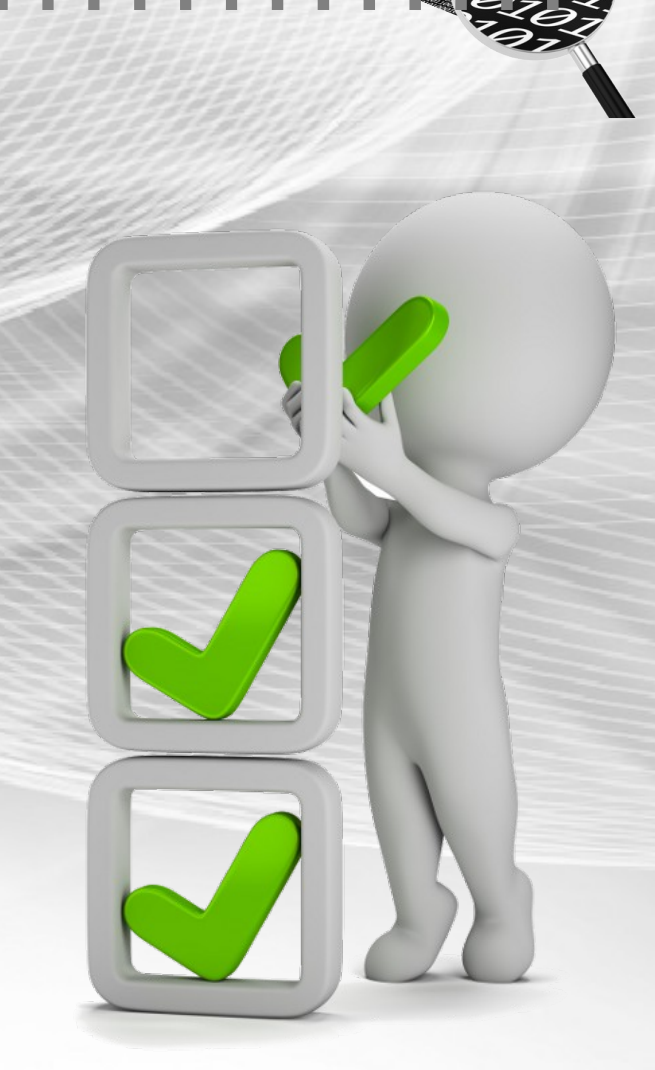

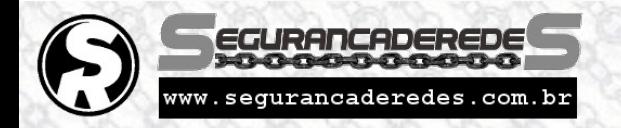

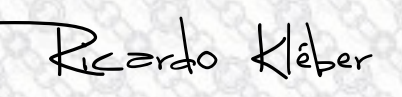

# *Cenários Tradicionais*

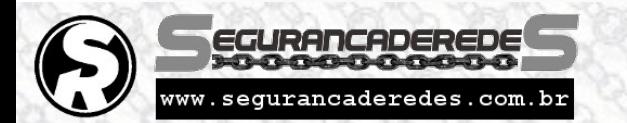

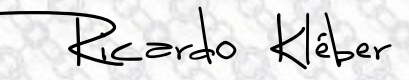

#### *Cenários Tradicionais*

*Ferramentas e técnicas específicas para cada caso*

- Dados Não-Voláteis
	- Mídias (discos rígidos, pendrives, cds/dvds, ...)
		- Duplicação + Hash + Extração + Recuperação
- Dados Voláteis
	- Memória
		- Dump de memória + File Carving
	- Tráfego de Rede
		- Grampo + Análise de Cabeçalhos + File Carving

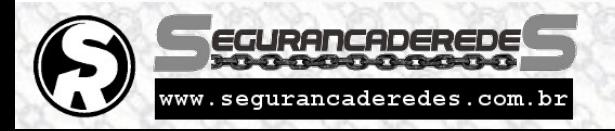

## ● Duplicação + Hash + Extração + Recuperação

- Informações (tipo/localização/restrições) variam de acordo com aparelho/S.O.
- Onde estão os dados "mais importantes" ???
- Você tem, realmente, tempo para fazer dessa forma? Ou "é o jeito"?

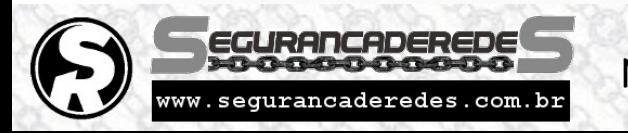

Novos Desafios das Perícias em Sistemas Computacionais Ricardo

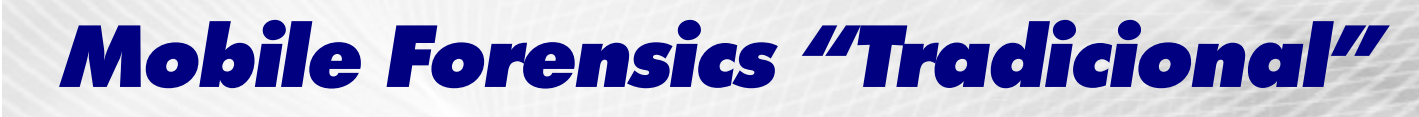

*Mobile (um capítulo à parte)*

*Cenários Tradicionais*

- Cabos adequados (conexão para acesso aos dados)
- 
- Conhecimentos sobre restrições de acesso ("rootear" / jailbreak / …)

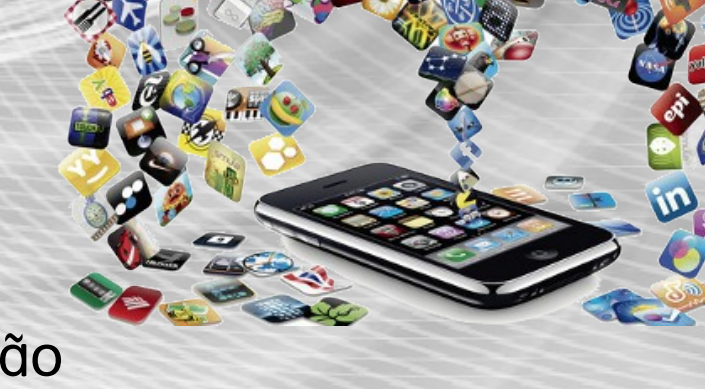

#### *Mobile (um capítulo à parte) Cenários Tradicionais*

### *Mobile Forensics*

● Soluções comerciais = pague e use :)

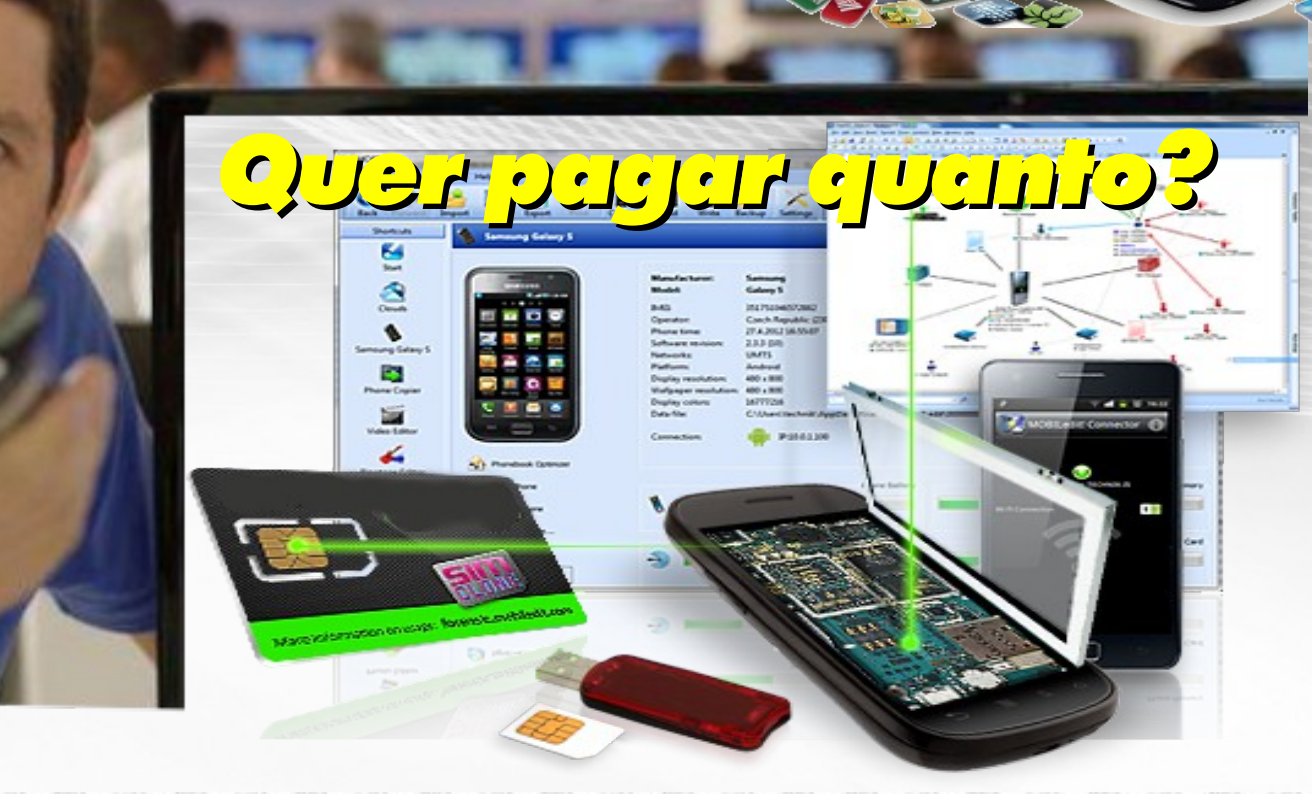

![](_page_13_Picture_4.jpeg)

![](_page_13_Picture_6.jpeg)

# *Mobile Forensics Soluções Comerciais* **XRY I.XRY https://www.msab.com/products/**Novos Desafios das Perícias em Sistemas Computacionais Reardo Kléber

w.segurancaderedes.com.br

#### *Mobile Forensics*

*Soluções Comerciais*

### cellebrite **UFED**

**http://www.cellebrite.com/mobile-forensics**

PIEDrife UFED ULTIMATE

**EDDING** 

**MARKARTE** 

![](_page_15_Picture_4.jpeg)

Novos Desafios das Perícias em Sistemas Computacionais Reardo Kléber

![](_page_15_Picture_6.jpeg)

ng<sub>ang hima</sub>

#### *Mobile Forensics*

#### *Soluções Comerciais*

Oxygen Forensic® Extractor v.6.1.1.117

#### **Oxygen Forensic® Extractor**

Oxygen Forensic® Extractor helps to connect and extract data from device.

![](_page_16_Picture_5.jpeg)

#### **Connection Mode**

Please connect your device to PC and select one of the modes: auto connection or manual device selection.

Auto device connection Auto mode connects the first device detected on PC.

#### Manual device selection

Manual selection mode allows to choose connection type and device model from the list.

#### Oxygen Forensic® Extractor

Choose device data extraction or backup import

![](_page_16_Picture_13.jpeg)

#### **Read device** Connect new device and extract data

iTunes backup

iTunes backups made from any Apple devices

![](_page_16_Picture_17.jpeg)

Android backup/image

**BlackBerry 10 backup** BlackBerry 10 backup file

#### Apple backup/image

Apple backup/image

Oxygen backup

Oxygen Forensic® Suite backup files

![](_page_16_Picture_22.jpeg)

![](_page_16_Picture_24.jpeg)

Oxygen Forensic® Extractor Select sections to be extracted from the device

罓 Messages

罓 Passwords

 $\triangledown$  Phonebook

**www.oxygen-forensic.com/en/products/oxygen-forensic-extractor/for-mobile-devices**

![](_page_16_Picture_30.jpeg)

Novos Desafios das Perícias em Sistemas Computacionais  $\mathcal{R}_{\text{C}}$ ardo Kléber

![](_page_16_Picture_32.jpeg)

#### *Mobile Forensics Soluções Comerciais* **MOBILedit**  $\begin{picture}(180,10) \put(0,0){\line(1,0){15}} \put(10,0){\line(1,0){15}} \put(10,0){\line(1,0){15}} \put(10,0){\line(1,0){15}} \put(10,0){\line(1,0){15}} \put(10,0){\line(1,0){15}} \put(10,0){\line(1,0){15}} \put(10,0){\line(1,0){15}} \put(10,0){\line(1,0){15}} \put(10,0){\line(1,0){15}} \put(10,0){\line(1,0){15}} \put(10,0){\line($  $\tilde{\mathcal{O}}$ Jetion Samsung Galaxy S4 (Read-Only)  $\circ$ Navigation Samsung Galaxy S4 (Read-Only) Connected Devi **GALLA** DIE CARD CHA **G** Woodway Ð **Q Callage Citizen De Asplicito BL** 26 **De Film** b **De Media NEBO On** UserFile **PO** Policies **B** MAG **Th** Calendar b ø - B SM card Read-Only) **The contribution**  $\mathbf{m}$ **m** Stathandon -0 **B** Cases Œ,  $\begin{picture}(20,10) \put(0,0){\line(1,0){10}} \put(15,0){\line(1,0){10}} \put(15,0){\line(1,0){10}} \put(15,0){\line(1,0){10}} \put(15,0){\line(1,0){10}} \put(15,0){\line(1,0){10}} \put(15,0){\line(1,0){10}} \put(15,0){\line(1,0){10}} \put(15,0){\line(1,0){10}} \put(15,0){\line(1,0){10}} \put(15,0){\line(1,0){10}} \put(15,0){\line(1$ Hex Dump  $a =$ **Photo Viewer De** Forensic Reports

![](_page_17_Picture_1.jpeg)

#### **http://www.mobiledit.com/forensic**

![](_page_17_Picture_3.jpeg)

Novos Desafios das Perícias em Sistemas Computacionais  $\mathcal{R}_{\text{C}}$ ardo Kléber

![](_page_17_Picture_5.jpeg)

![](_page_18_Picture_1.jpeg)

![](_page_18_Picture_3.jpeg)

*Técnicas que dificultam o trabalho pericial*

#### *Volatilidade*

#### **Delete Post**

Are you sure you want to delete this post?

**Remove Post** 

![](_page_19_Picture_6.jpeg)

DENENE

**ALL THE POSTS!** 

- Adequação e cooperação de provedores de conteúdo
- Ata Notarial ("assunto do momento")

![](_page_19_Picture_10.jpeg)

Novos Desafios das Perícias em Sistemas Computacionais  $\mathcal{R}_{\text{K}}$ erdo Kléber

![](_page_19_Picture_12.jpeg)

*Técnicas que dificultam o trabalho pericial*

### *Criptografia*

![](_page_20_Picture_23.jpeg)

![](_page_20_Picture_4.jpeg)

*Técnicas que dificultam o trabalho pericial*

### *Esterilização (Wipe)*

# **Drive Wipe Wipe Disk Wipe Partition**

**# wipe -q /dev/sda1** 

**# wipe -Q 1000 /dev/sda1** 

**# wipe -rf /home/conta\_criminosa/**

![](_page_21_Picture_7.jpeg)

Novos Desafios das Perícias em Sistemas Computacionais  $\mathcal{R}_{\text{K}}$ erdo Kléber

*Técnicas que dificultam o trabalho pericial*

*USB Kill* **http://github.com/hephaest0s/usbkill**

![](_page_22_Picture_3.jpeg)

- « usbkill » is an anti-forensic kill-switch that waits for a change on your USB ports and then immediately shuts down your computer.
- To run:
- sudo python usbkill.py
- --no-shut-down: Execute all the (destructive) commands you defined in settings.ini, but don't turn off the computer.

![](_page_22_Picture_8.jpeg)

![](_page_23_Picture_1.jpeg)

![](_page_23_Picture_2.jpeg)

![](_page_24_Picture_0.jpeg)

• Recuperação (Carving)

![](_page_24_Picture_2.jpeg)

### *"Nova" Geração*

- Sistema Operacional (Embutido): Linux (modificado)
- Formato dos Vídeos: H.264
- Sistemas de Arquivos: DAHUA / MEIHDFS / DHFS / WFS

(Surveillance video encrypted)

- Procedimentos (Perícia Forense):
	- Duplicação do Disco Rígido
		- Extração Simples
		- Recuperação (Carving)

![](_page_25_Picture_10.jpeg)

![](_page_25_Picture_11.jpeg)

![](_page_25_Picture_13.jpeg)

#### *"Nova" Geração*

- Necessário conhecer:
	- Tipo de criptografia utilizada
	- Chave (sim, o padrão tem sido utilizar uma chave "mestra")
	- Métodos de identificação dos vídeos (formatos/cabeçalhos)

![](_page_26_Picture_6.jpeg)

(Disco do DVR)

- **Framework !?**
- Arquivo de Imagem **Extractados Extraídos**/Recuperados (atualizadas)!?

![](_page_26_Picture_10.jpeg)

![](_page_26_Picture_11.jpeg)

![](_page_26_Picture_13.jpeg)

#### *"Nova" Geração*

- Suporte dos fabricantes não ajuda
	- Oferece softwares para visualizar arquivos exportados a partir do próprio equipamento

![](_page_27_Picture_4.jpeg)

![](_page_27_Picture_5.jpeg)

#### *"Nova" Geração*

- Soluções disponíveis para "fazer na unha"
	- Pioneer DVR Harddrive Recovery Tools
		- Mike Knoop

![](_page_28_Picture_5.jpeg)

- **http://mikeknoop.com/pioneer-dvr-harddrive-recovery-tools**
- Scripts Python:
	- **Extract.py** Extrai sequências MPEG de uma imagem de disco de um

DVR Pioneer (modelos DVR-633H e DVR545H)

- **Combine.py** Concatena/combina múltiplos arquivos MPEG
- **Split.py** Divide (split) arquivos manualmente

**https://code.google.com/p/pioneer-rec/**

#### *"Nova" Geração*

- Soluções disponíveis para "fazer na unha"
	- Projeto "ampliado" para mais modelos de DVRs
		- Stefan Haller
		- **https://github.com/haliner/dvr-recover**
		- Modelos PANASONIC
			- DMR-EH55 / DMR-EH56 / DMR-EH57 / DMR-EX77 / DMR-EX85
				- DMR-XW300 / DVM-E80H
			- **python dvr-recover.py [parâmetros]**

#### **https://code.google.com/p/panasonic-rec/**

![](_page_29_Picture_11.jpeg)

![](_page_29_Picture_12.jpeg)

![](_page_29_Picture_13.jpeg)

![](_page_29_Picture_14.jpeg)

#### *"Nova" Geração*

● Soluções comerciais = pague e use :)

![](_page_30_Picture_3.jpeg)

![](_page_30_Picture_4.jpeg)

![](_page_30_Picture_6.jpeg)

#### *"Nova" Geração*

- Soluções comerciais = pague e use :)
	- Huaxin Data Recovery (HX-Recovery for DVR)
	- Frombyte Recovery For DVR

![](_page_31_Picture_5.jpeg)

- Windows XP, Windows 2000, Windows 2003, Windows 7, Windows 2008...
- Opera diretamente sobre a imagem do disco do DVR
- Suporte a: Dahua, DHFS v4.0 ou 4.1, WFS v 0.2, 0.3 ou 0.4
- Extrai/Restaura e exporta em formatos H.264 ou AVI
- U\$ 680 (permanent version) | U\$ 168 (one-time version)

![](_page_31_Picture_11.jpeg)

#### *Novos Desafios DVRs (Sistemas de CFTV) "Nova" Geração* • HX-Recovery for DVR HX-Recovery for DVR(unregistered) V2.1 O File About  $\odot$  $\bullet$  $\mathbf +$ P v. Start Scan Stop Evit Save Task **Load Task** Recover All Recover Checked Check All Reverse Check **Uncheck All** Create Image New Tas Save&Load the Tast Recover Select Image 4 E: Vimagem\_hd\_dvr.dd ID Cam Start date End date File size(MB) ₪ 2015.02.03  $\Box$  1  $\theta$ 2015.02.03 05.36.00 2015.02.03 05.59.59  $\overline{4}$ Unkown date  $\Box$ 2 2015.02.03 05.36.26 2015.02.03 05.59.59  $\theta$ 80 2015.02.06  $\Box$  3 2015.02.03 05.45.18 2015.02.03 05.59.59 50  $\Omega$ 2015.01.24  $\Box$ 4 ١n 2015.02.03 05.36.24 2015.02.03 05.59.59 80 2015.01.25  $\Box$  5 2015.02.03 05.36.24 2015.02.03 05.59.59 2015.01.26  $\Omega$ 80  $\Box$  6 2015.02.03 05.36.24 2015.02.03 05.59.59 82 2015.01.27  $\mathbf 0$  $\Box$ 2015.01.13  $\theta$ 2015.02.03 05.36.24 2015.02.03 05.59.59 80 2015.01.28  $\Box$  8 l n 2015.02.03 05.36.24 2015.02.03 05.59.59 80 2015.01.17 ा ९  $\Omega$ 2015.02.03 05.36.24 2015-02-03-05-59-59 82  $\frac{1}{2015.01.29}$  $\Box$  10  $\Omega$ 2015.02.03 05.46.30 2015.02.03 05.59.59 46  $\Box$  11 O 2015.02.03 05.36.24 2015.02.03 05.59.59 82  $\Box$  12 2015.02.03 05.36.24 2015.02.03 05.59.59 82  $\Box$  13 f. 2015.02.03 05.36.24 2015.02.03 05.59.59 82  $\Box$  14 2015.02.03 05.36.24 2015.02.03 05.59.59 234  $\mathfrak{c}$  $\Box$  15 2015.02.03 05.36.24 2015.02.03 06.00.00 230  $\mathfrak{g}$  $\Box$  16 O 2015.02.03 05.45.16 2015.02.03 05.59.59 52  $\Box$  17 2015.02.03 06.00.00 2015.02.03 06.59.59  $10$ O  $\overline{\phantom{a}}$ 18 2015.02.03 06.00.00 2015.02.03 06.59.59  $\mathfrak{c}$ 202  $\Box$  19 l o 2015.02.03 06.00.00 2015.02.03 06.59.59 204  $\Box$  20 2015.02.03 06.00.00 2015.02.03 06.59.59 l n 206  $\Box$  21 - 0 2015.02.03 06.46.56 2015.02.03 06.59.59 46  $\Box$  22 2015.02.03 06.00.00 2015.02.03 06.59.59 202 l o  $\Box$  23 O 2015.02.03 06.00.00 2015.02.03 06.59.59 606  $\Box$  24 2015.02.03 06.00.00 2015.02.03 06.59.59 204 ß  $\Box$  25 2015.02.03 06.00.00 2015.02.03 06.59.59 208 l C  $\Box$  26 O 2015.02.03 06.00.00 2015.02.03 06.59.59 206  $\Box$  27 l C 2015.02.03 06.00.00 2015.02.03 06.59.59 206  $\Box$  28 O 2015.02.03 06.29.21 2015.02.03 06.59.59 106 Information Date 20/03/2015 01:34:32 Scan type: Scan all space 20/03/2015 Scaning.  $\overline{\phantom{a}}$ 979842304/1953525168-27 总共发现2728个文件, 大小为464,43GB EGURANCADEREDE

Novos Desafios das Perícias em Sistemas Computacionais Reardo Kléber

www.sequrancaderedes.com.br

*Máquinas Virtuais*

### *Servidor de Máquinas Virtuais*

- O importante é não esquecer das "regras"
	- Não acessar diretamente a mídia original !!!
	- Acessar o (S.O. do) Servidor ESXi não altera dados das mídias originais (servidores virtuais)

**OU** 

![](_page_33_Picture_53.jpeg)

![](_page_33_Picture_7.jpeg)

![](_page_33_Picture_8.jpeg)

![](_page_33_Picture_9.jpeg)

*Máquinas Virtuais*

### *Servidor de Máquinas Virtuais*

- Procedimentos para cópia de evidências (Mvs)
	- Copiar arquivos de cada diretório (/vmfs/volumes/)
	- Calcular e registrar hashes  $\rightarrow$  Cadeia de Custódia
	- Analisar informações de arquivos complementares
	- Manipular cópia do arquivo de imagem do disco (VMDK) normalmente
		- A imagem pode ser "montada" e analisada como um disco
			- Procedimentos de análise e extração simples
		- A imagem pode ser analisada diretamente (com ferramentas forenses)
			- Procedimentos de recuperação / carving de arquivos

![](_page_34_Picture_12.jpeg)

![](_page_34_Picture_14.jpeg)

*Máquinas Virtuais*

### *Servidor de Máquinas Virtuais*

- Arquivos relevantes:
	- **Nome\_da\_MV.vmx**
		- Arquivo de configuração principal da MV
		- Detalha componentes físicos e lógicos da MV
	- **Nome da MV. vmxf** :: Arquivo de configuração complementar
	- **Nome da MV. vmdk** :: Conteúdo (completo) dos discos da máquina virtual
	- **Nome** da MV. vmsd :: Informações e metadados da MV
	- **Nome** da MV.nvram :: BIOS da MV
	- **vmware(-\*).log** :: Logs das atividades da MV

![](_page_35_Figure_12.jpeg)

Novos Desafios das Perícias em Sistemas Computacionais  $\mathcal{R}_{\mathcal{L}}$ erdo Kléber

![](_page_35_Figure_14.jpeg)

*Máquinas Virtuais*

w.segurancaderedes.com.br

• Exemplo de manipulação / análise de arquivos .VMDK:

```
/vmfs/volumes/5305c92a-d3816e70-b5f7-001a3fb1453a/SRV_01
# du -khs /vmfs/volumes/5305c92a-d3816e70-b5f7-001a3fb1453a/SRV_01/* 
50.0G /vmfs/volumes/5305c92a-d3816e70-b5f7-001a3fb1453a/SRV_01/SRV_01-flat.vmdk 
1.0M /vmfs/volumes/5305c92a-d3816e70-b5f7-001a3fb1453a/SRV_01/SRV_01.nvram 
0 /vmfs/volumes/5305c92a-d3816e70-b5f7-001a3fb1453a/SRV_01/SRV_01.vmdk 
0 /vmfs/volumes/5305c92a-d3816e70-b5f7-001a3fb1453a/SRV_01/SRV_01.vmsd 
8.0K /vmfs/volumes/5305c92a-d3816e70-b5f7-001a3fb1453a/SRV_01/SRV_01.vmx 
0 /vmfs/volumes/5305c92a-d3816e70-b5f7-001a3fb1453a/SRV_01/SRV_01.vmxf 
1.0M /vmfs/volumes/5305c92a-d3816e70-b5f7-001a3fb1453a/SRV_01/vmware-1.log 
1.0M /vmfs/volumes/5305c92a-d3816e70-b5f7-001a3fb1453a/SRV_01/vmware.log
# fdisk -l SRV_01-flat.vmdk 
Disk SRV_01-flat.vmdk: 53.7 GB, 53687091200 bytes 
255 heads, 63 sectors/track, 6527 cylinders, total 104857600 sectors 
Units = setores of 1 * 512 = 512 bytes 
Sector size (logical/physical): 512 bytes / 512 bytes 
I/O size (minimum/optimal): 512 bytes / 512 bytes 
Disk identifier: 0x0001c5f4 
Dispositivo Boot Start End Blocks Id System 
SRV_01-flat.vmdk1 * 2048 100663295 50330624 83 Linux 
SRV_01-flat.vmdk2 100665342 104855551 2095105 5 Estendida 
                      SRV_01-flat.vmdk5 100665344 104855551 2095104 82 Linux swap / Solaris
```
**VMDK** 

![](_page_36_Picture_4.jpeg)

Novos Desafios das Perícias em Sistemas Computacionais  $\mathcal{R}_{\mathcal{L}}$ erdo Kléber

*Máquinas Virtuais*

sequrancaderedes com br

• Exemplo de manipulação / análise de arquivos .VMDK:

```
/vmfs/volumes/5305c92a-d3816e70-b5f7-001a3fb1453a/SRV_02
# du -khs /vmfs/volumes/5305c92a-d3816e70-b5f7-001a3fb1453a/SRV_02/* 
1.8T /vmfs/volumes/5321a1c4-d93116e0-a6bc-001a3fb1453a/SRV_02/SRV_02-flat.vmdk 
1.0M /vmfs/volumes/5321a1c4-d93116e0-a6bc-001a3fb1453a/SRV_02/SRV_02.nvram 
0 /vmfs/volumes/5321a1c4-d93116e0-a6bc-001a3fb1453a/SRV_02/SRV_02.vmdk 
0 /vmfs/volumes/5321a1c4-d93116e0-a6bc-001a3fb1453a/SRV_02/SRV_02.vmsd 
8.0K /vmfs/volumes/5321a1c4-d93116e0-a6bc-001a3fb1453a/SRV_02/SRV_02.vmx 
0 /vmfs/volumes/5321a1c4-d93116e0-a6bc-001a3fb1453a/SRV_02/SRV_02.vmxf 
1.0M /vmfs/volumes/5321a1c4-d93116e0-a6bc-001a3fb1453a/SRV_02/vmware.log
# fdisk -l SRV_02-flat.vmdk 
Disk SRV_02-flat.vmdk: 1979.1 GB, 1979120929792 bytes 
255 heads, 63 sectors/track, 240614 cylinders, total 3865470566 sectors 
Units = setores of 1 * 512 = 512 bytes 
Sector size (logical/physical): 512 bytes / 512 bytes 
I/O size (minimum/optimal): 512 bytes / 512 bytes 
Disk identifier: 0x9a3f5eb9512 bytes / 512 bytes 
Disk identifier: 0x0001c5f4
```
![](_page_37_Picture_107.jpeg)

![](_page_37_Picture_5.jpeg)

Novos Desafios das Perícias em Sistemas Computacionais  $\mathcal{R}_{\text{C}}$ ardo Kléber

![](_page_37_Picture_7.jpeg)

*Máquinas Virtuais*

### *Servidor de Máquinas Virtuais*

● Soluções comerciais = pague e use :)

![](_page_38_Picture_4.jpeg)

**www.frombyte.com/Recovery/2012/1108/5.html**

![](_page_38_Picture_6.jpeg)

![](_page_38_Picture_8.jpeg)

# *Cenas dos próximos capítulos*

![](_page_39_Picture_2.jpeg)

### *Cenas dos Próximos Capítulos*

*Ou não?*

![](_page_40_Picture_2.jpeg)

![](_page_40_Picture_3.jpeg)

![](_page_40_Picture_5.jpeg)

### *Cenas dos Próximos Capítulos*

*Ou não?*

### *Computação Forense nas Nuvens*

● Soluções comerciais = pague e use :)

![](_page_41_Picture_4.jpeg)

![](_page_41_Picture_5.jpeg)

![](_page_41_Picture_7.jpeg)

![](_page_42_Figure_0.jpeg)

#### **www.cellebrite.com/mobile-forensics/applications/UFED-Cloud-Analyzer**

![](_page_42_Picture_2.jpeg)

Novos Desafios das Perícias em Sistemas Computacionais  $\mathcal{R}_{\text{C}}$ ardo Kléber

![](_page_42_Picture_4.jpeg)

![](_page_43_Figure_0.jpeg)

#### **www.oxygen-forensic.com/en/products/oxygen-forensic-extractor/for-clouds**

![](_page_43_Picture_2.jpeg)

#### Novos Desafios das Perícias  $\mathbb{X}$  a  $\mathbb{E}$ GTER 39 | GTS 25 **em Sistemas Computacionais**

![](_page_44_Picture_1.jpeg)

**ricardokleber@ricardokleber.com**

![](_page_44_Picture_3.jpeg)

**@ricardokleber | @segurancaderede**

![](_page_44_Picture_5.jpeg)

www.segurancaderedes.com.br

![](_page_44_Picture_7.jpeg)

#### **www.youtube.com/segurancaderedes**

![](_page_44_Picture_9.jpeg)

![](_page_44_Picture_11.jpeg)